## **IntelliVision RIDR**

**IntelliVision RIDR**.

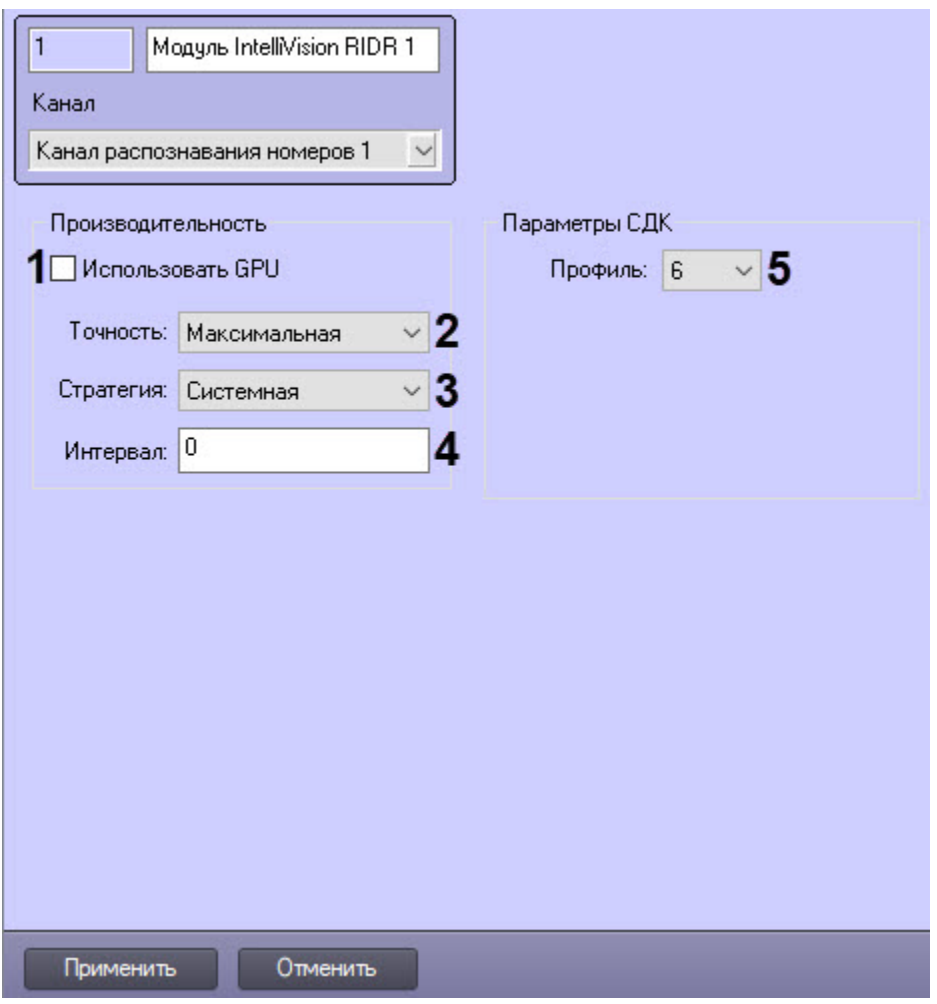

## IntelliVision RIDR .

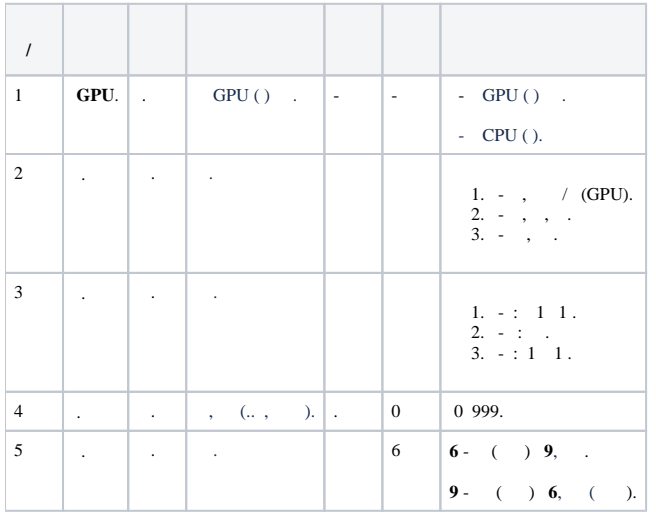